## Package 'mbkmeans'

July 24, 2022

<span id="page-0-0"></span>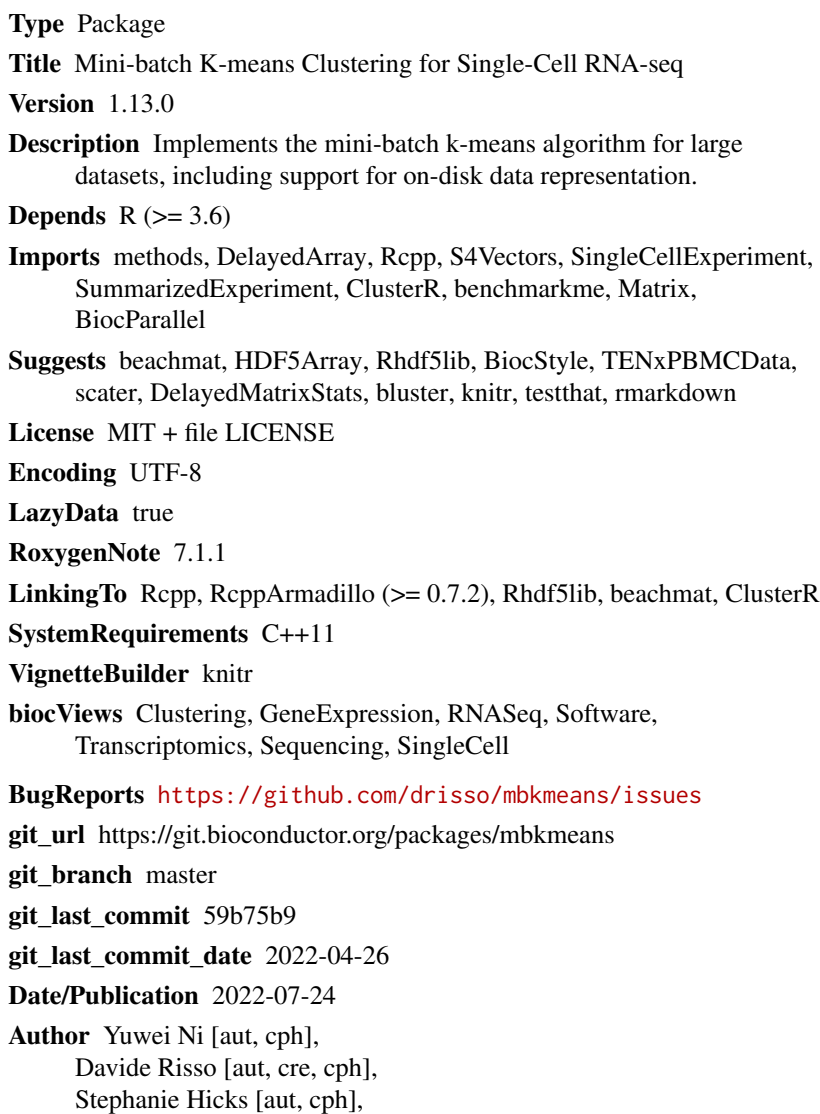

Elizabeth Purdom [aut, cph]

Maintainer Davide Risso <risso.davide@gmail.com>

### <span id="page-1-0"></span>R topics documented:

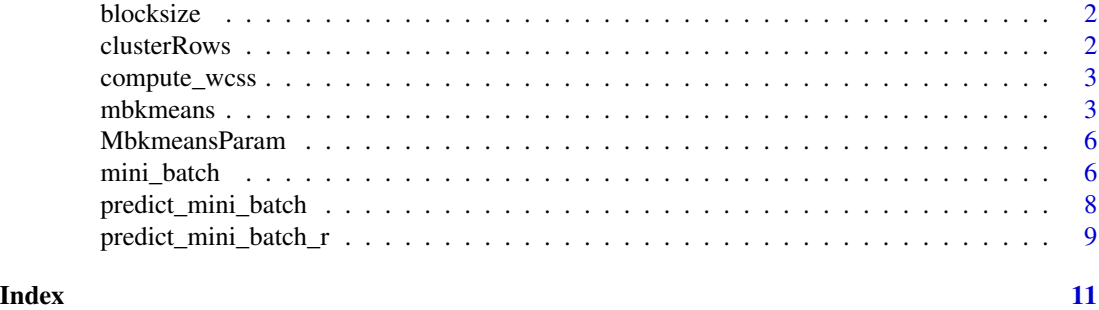

blocksize *blocksize*

#### Description

Return the maximum number of rows to use based on the amount of ram memory.

#### Usage

blocksize(data, ram = get\_ram())

#### Arguments

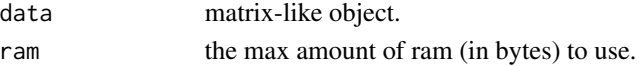

#### Value

Numeric value of the maximum number of rows.

#### Examples

```
data <- matrix(NA, nrow = 100, ncol=1000)
blocksize(data, ram=1e6)
```
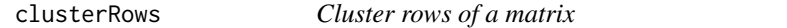

#### Description

Cluster rows of a matrix-like object with a variety of algorithms.

#### Details

This function is deprecated. Please use the clusterRows function in the bluster Bioconductor package.

<span id="page-2-0"></span>

#### Description

Given a vector of cluster labels, a matrix of centroids, and a dataset, it computes the WCSS.

#### Usage

```
compute_wcss(clusters, cent, data)
```
#### Arguments

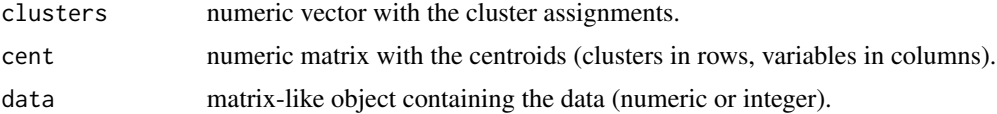

#### Value

A numeric vector with the value of WCSS per cluster.

#### Examples

```
data = matrix(1:30, nrow = 10)cl <- mini_batch(data, 2, 10, 10)
compute_wcss(cl$Clusters, cl$centroids, data)
```
<span id="page-2-1"></span>mbkmeans *Mini-Batch k-means for large single cell sequencing data*

#### Description

This is an implementation of the mini-batch k-means algorithm of Sculley (2010) for large single cell sequencing data with the dimensionality reduction results as input in the reducedDim() slot.

#### Usage

```
mbkmeans(x, ...)
## S4 method for signature 'SummarizedExperiment'
mbkmeans(x, whichAssay = 1, ...)
## S4 method for signature 'SingleCellExperiment'
mbkmeans(x, reduceMethod = "PCA", whichAssay = 1, ...)
```
#### 4 mbkmeans

```
## S4 method for signature 'LinearEmbeddingMatrix'
mbkmeans(x, ...)
## S4 method for signature 'ANY'
mbkmeans(
 x,
 clusters,
 batch_size = min(500, NCOL(x)),
 max\_iters = 100,
 num\_init = 1,
  init_fraction = batch_size/NCOL(x),
  initializer = "kmeans++",
 compute_labels = TRUE,
 calc_wcss = FALSE,
 early_stop_iter = 10,
 verbose = FALSE,
 CENTROIDS = NULL,
  tol = 1e-04,BPPARAM = BiocParallel::SerialParam(),
  ...
\mathcal{L}
```
#### Arguments

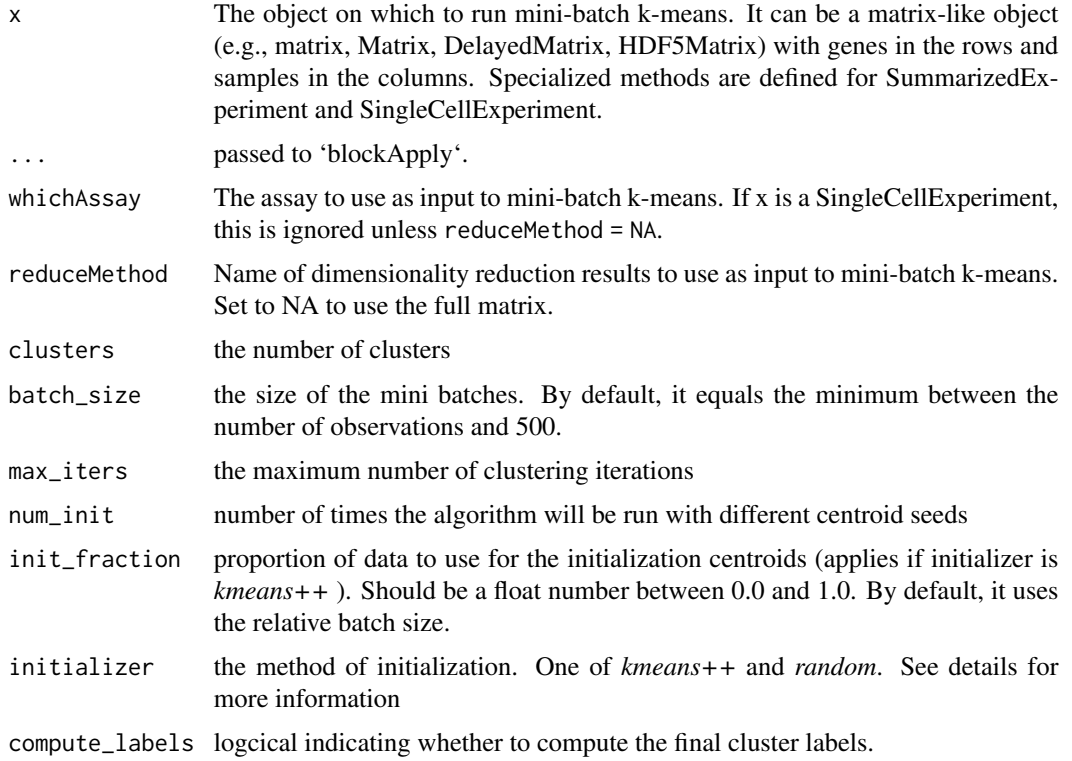

#### <span id="page-4-0"></span>mbkmeans 5

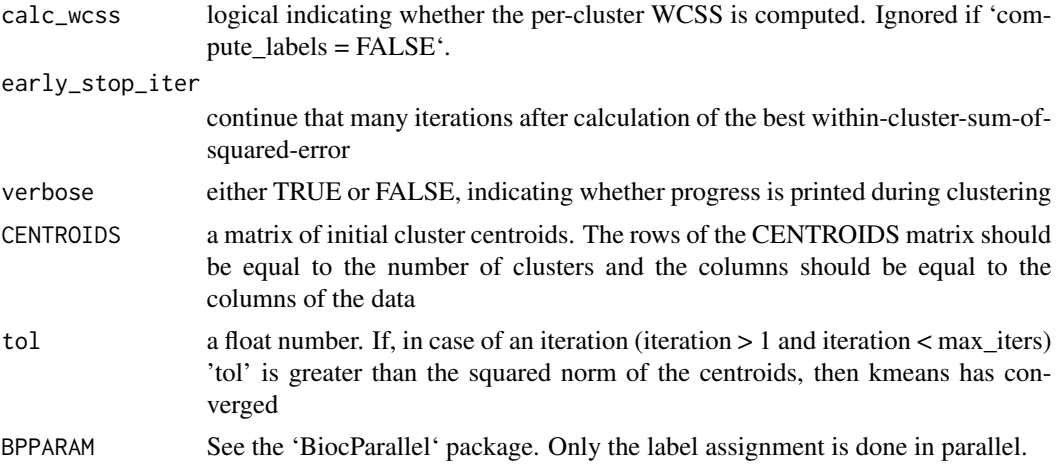

#### Details

The implementation is largely based on the [MiniBatchKmeans](#page-0-0) function of the ClusterR package. The contribution of this package is to provide support for on-disk data representations such as HDF5, through the use of DelayedMatrix and HDF5Matrix objects, as well as for sparse data representation through the classes of the Matrix package. We also provide high-level methods for objects of class SummarizedExperiment, SingleCellExperiment, and LinearEmbeddingMatrix.

This function performs k-means clustering using mini batches.

kmeans++: kmeans++ initialization. Reference : http://theory.stanford.edu/~sergei/papers/kMeansPPsoda.pdf AND http://stackoverflow.com/questions/5466323/how-exactly-does-k-means-work

random: random selection of data rows as initial centroids

#### Value

A list with the following attributes: centroids, WCSS\_per\_cluster, best\_initialization, iters\_per\_initialization. a list with the following attributes: centroids, WCSS\_per\_cluster, best\_initialization, iters\_per\_initialization

#### Author(s)

Lampros Mouselimis and Yuwei Ni

#### References

Sculley. Web-Scale K-Means Clustering. WWW 2010, April 26–30, 2010, Raleigh, North Carolina, USA. ACM 978-1-60558-799-8/10/04.

https://github.com/mlampros/ClusterR

#### Examples

```
library(SummarizedExperiment)
se <- SummarizedExperiment(matrix(rnorm(100), ncol=10))
mbkmeans(se, clusters = 2)
library(SingleCellExperiment)
```

```
sce <- SingleCellExperiment(matrix(rnorm(100), ncol=10))
mbkmeans(sce, clusters = 2, reduceMethod = NA)
x<-matrix(rnorm(100), ncol=10)
mbkmeans(x, clusters = 3)
```
MbkmeansParam *Mini-batch k-means clustering*

#### Description

Run the mini-batch k-means [mbkmeans](#page-2-1) function with the specified number of centers within clusterRows from the bluster Bioconductor package.

#### Usage

```
MbkmeansParam(centers, ...)
```
#### Arguments

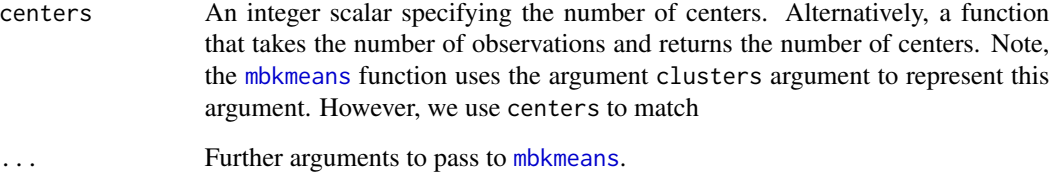

#### Details

This function is deprecated. Please use the MbkmeansParam function in the bluster Bioconductor package.

mini\_batch *Mini\_batch*

#### Description

Mini-batch-k-means for matrix-like objects

<span id="page-5-0"></span>

### mini\_batch 7

#### Usage

```
mini_batch(
  data,
  clusters,
  batch_size,
  max_iters,
  num\_init = 1L,
  init_fraction = 1,
  initializer = "kmeans++",
  compute_labels = TRUE,
  calc_wcss = FALSE,
  early_stop_iter = 10L,
  verbose = FALSE,
  CENTROIDS = NULL,
  tol = 1e-04)
```
#### Arguments

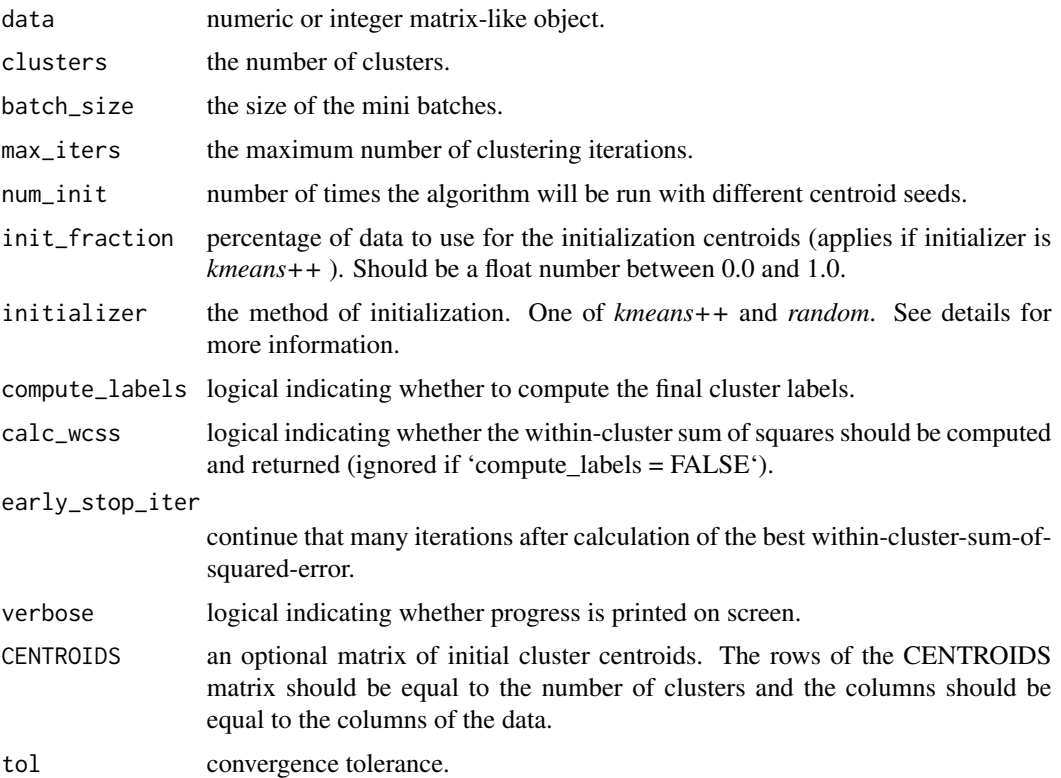

#### Details

This function performs k-means clustering using mini batches. It was inspired by the implementation in https://github.com/mlampros/ClusterR.

<span id="page-7-0"></span>The input matrix can be in any format supported by the 'DelayedArray' / 'beachmat' framework, including the matrix classes defined in the 'Matrix' package and the 'HDFMatrix' class.

There are two possible initializations.

kmeans++: kmeans++ initialization.

random: random selection of data rows as initial centroids.

#### Value

a list with the following attributes:

centroids: the final centroids;

WCSS per cluster (optional): the final per-cluster WCSS.

best\_initialization: which initialization value led to the best WCSS solution;

iters\_per\_initialization: number of iterations per each initialization;

Clusters (optional): the final cluster labels.

#### References

Sculley, D., 2010, April. Web-scale k-means clustering. In Proceedings of the 19th international conference on World wide web (pp. 1177-1178). ACM.

Arthur, D. and Vassilvitskii, S., 2007, January. k-means++: The advantages of careful seeding. In Proceedings of the eighteenth annual ACM-SIAM symposium on Discrete algorithms (pp. 1027- 1035). Society for Industrial and Applied Mathematics.

#### Examples

 $data = matrix(1:30, nrow = 10)$ mini\_batch(data, 2, 10, 10)

predict\_mini\_batch *Predict\_mini\_batch*

#### Description

Prediction function for mini-batch k-means applied to matrix-like objects.

#### Usage

```
predict_mini_batch(data, CENTROIDS)
```
#### Arguments

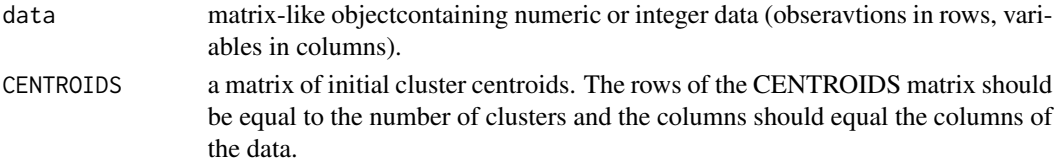

#### <span id="page-8-0"></span>Details

This function takes the data and the output centroids and returns the clusters.

This implementation relies very heavily on the [MiniBatchKmeans](#page-0-0) implementation. We provide the ability to work with other matrix-like objects other than base matrices (e.g, DelayedMatrix and HDF5Matrix) through the beachmat library.

#### Value

it returns a vector with the clusters.

#### Author(s)

Yuwei Ni

#### Examples

```
data(iris)
km = min\_batch(as.matrix(iris[,1:4]), clusters = 3,batch_size = 10, max\_iters = 10clusters = predict_mini_batch(as.matrix(iris[,1:4]),
                            CENTROIDS = km$centroids)
```
predict\_mini\_batch\_r *Compute labels for mini-batch k-means*

#### Description

Given a data matrix and a centroid matrix, it assigns each data point to the closest centroid, using block processing.

#### Usage

```
predict_mini_batch_r(
  data,
  centroids,
 BPPARAM = BiocParallel::SerialParam(),
  ...
)
```
#### Arguments

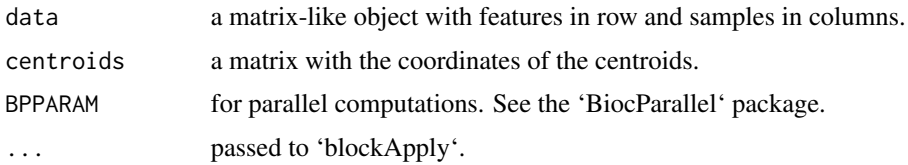

### Value

a vector of cluster labels for each observation.

### Examples

```
data(iris)
km <- mini_batch(as.matrix(iris[,1:4]), clusters = 3,
                 batch_size = 10, max_iters = 100)
predict_mini_batch_r(t(as.matrix(iris[,1:4])), km$centroids)
```
# <span id="page-10-0"></span>Index

blocksize, [2](#page-1-0)

clusterRows, [2](#page-1-0) compute\_wcss, [3](#page-2-0)

mbkmeans, [3,](#page-2-0) *[6](#page-5-0)* mbkmeans,ANY-method *(*mbkmeans*)*, [3](#page-2-0) mbkmeans,LinearEmbeddingMatrix-method *(*mbkmeans*)*, [3](#page-2-0) mbkmeans,SingleCellExperiment-method *(*mbkmeans*)*, [3](#page-2-0) mbkmeans,SummarizedExperiment-method *(*mbkmeans*)*, [3](#page-2-0) MbkmeansParam, [6](#page-5-0) mini\_batch, [6](#page-5-0) MiniBatchKmeans, *[5](#page-4-0)*, *[9](#page-8-0)*

predict\_mini\_batch, [8](#page-7-0) predict\_mini\_batch\_r, [9](#page-8-0)

show, MbkmeansParam-method *(*MbkmeansParam*)*, [6](#page-5-0)